## **Bitte per Fax (07392 962581) oder E-Mail zusenden**

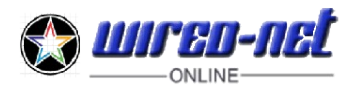

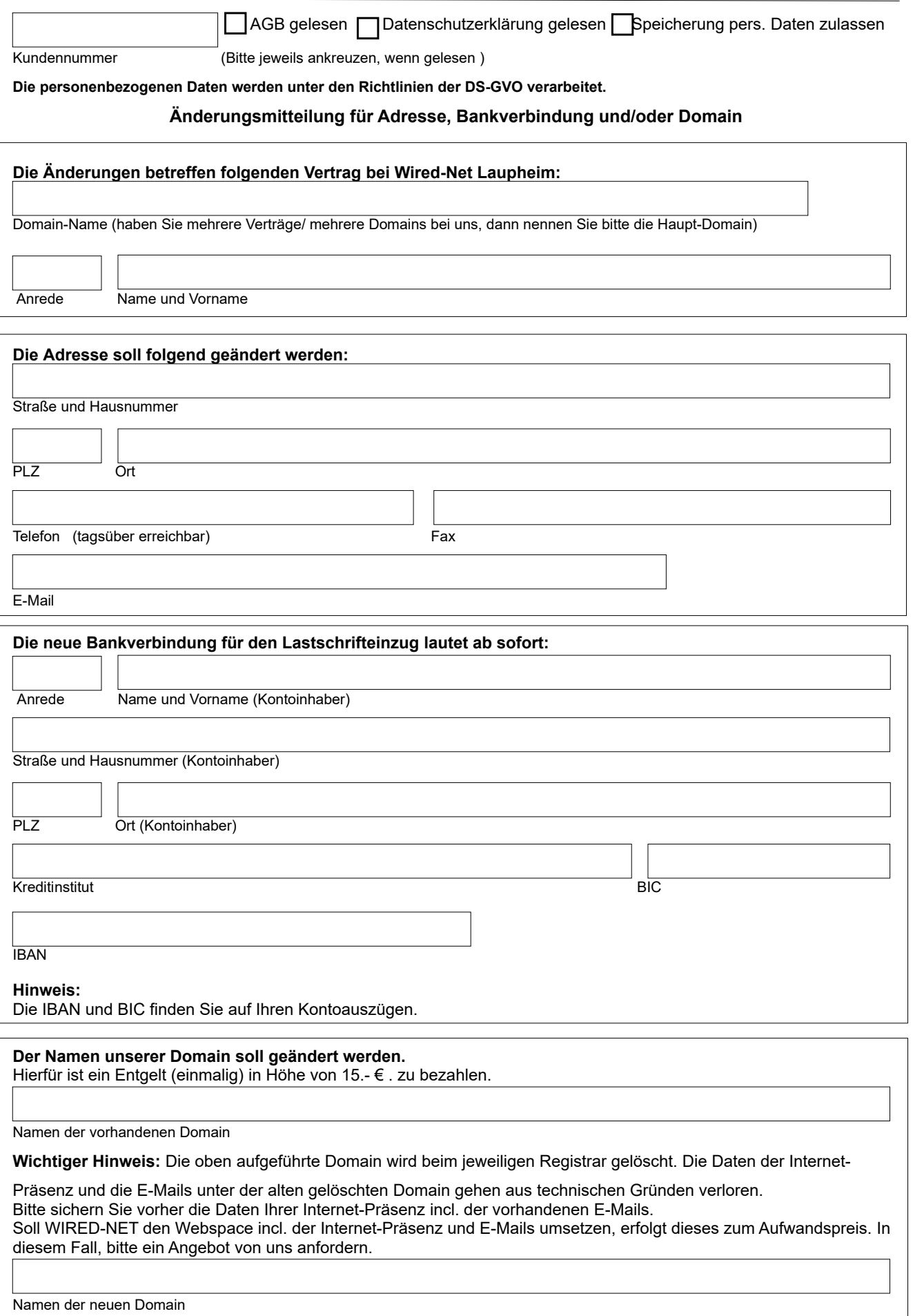

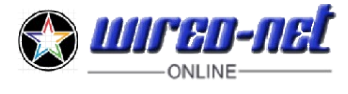

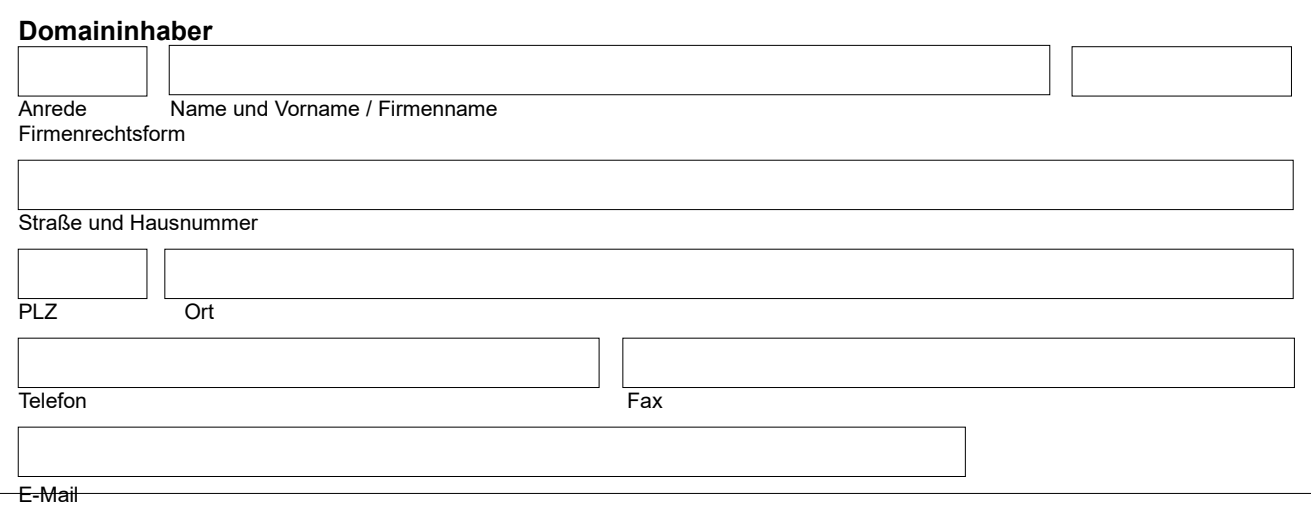

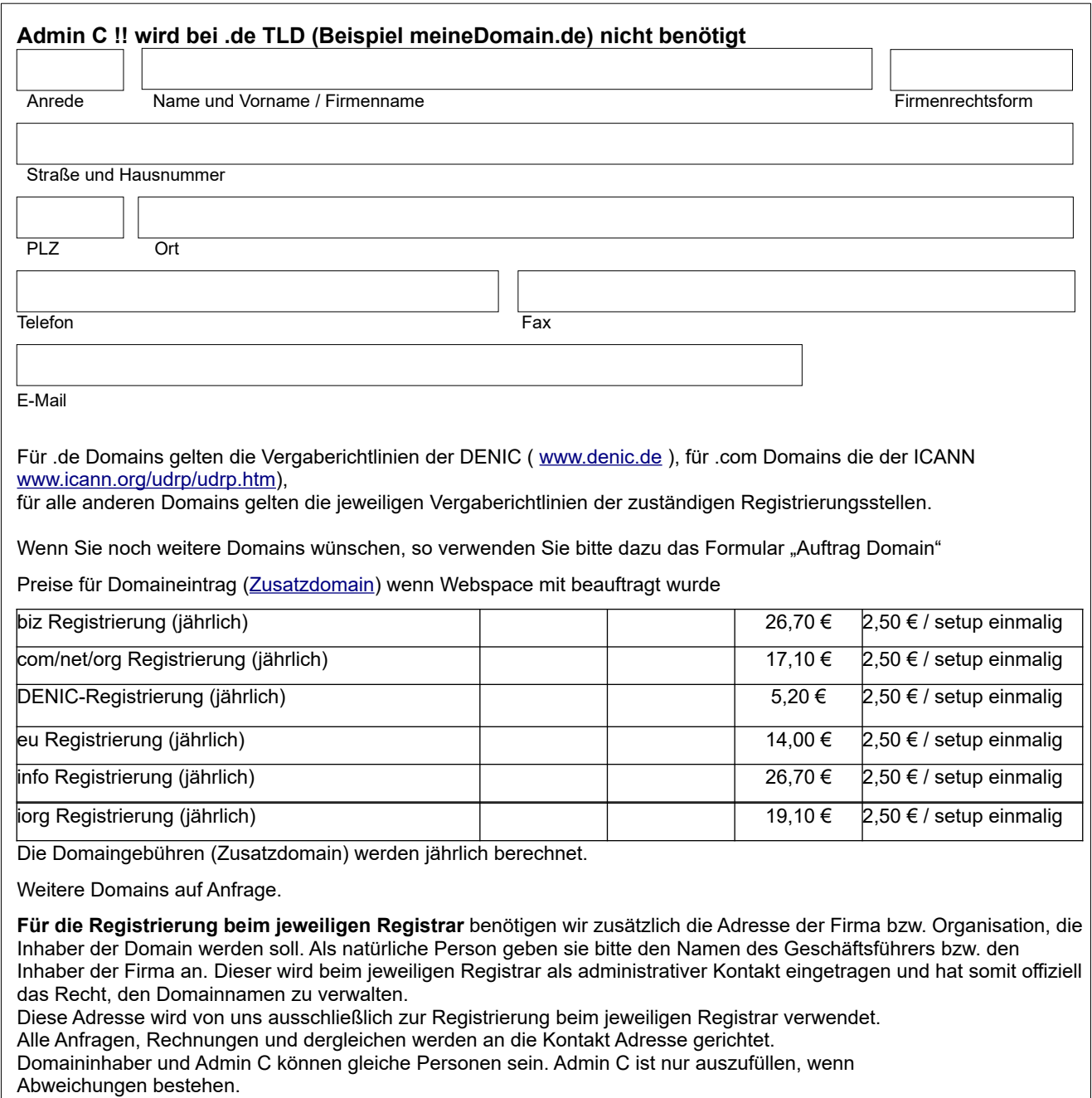

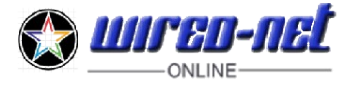

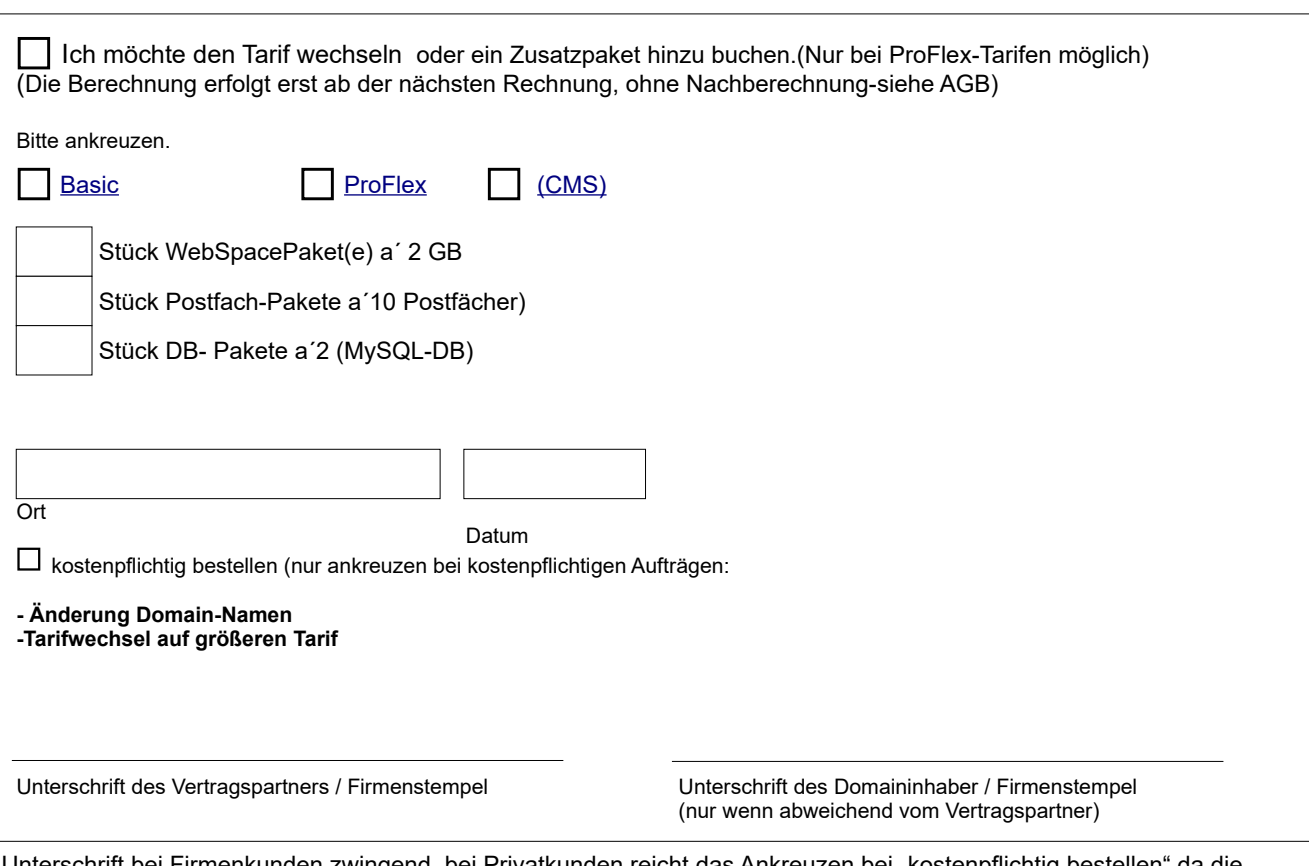

Unterschrift bei Firmenkunden zwingend, bei Privatkunden reicht das Ankreuzen bei "kostenpflichtig bestellen" da die Unterschrift mit dem Lastschriftmandat erfolgt. Bei neuer Domain generelle Unterschrift.

Privatkunden, bitte das ausgefüllte Formular abspeichern und uns per E-Mail **(service@wired-net.de)** zukommen lassen. Mit Unterschrift, bitte vorgehen wie Firmenkunden.

Firmenkunden, bitte das Formular abspeichern, ausdrucken und unterschreiben, danach per Fax **(07392 962581)** uns zukommen lassen.